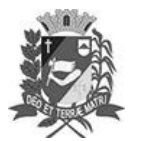

Assis, 5 de abril de 2023

# Diário Oficial de Assis

Prefeitura Municipal de Assis-SP Diario criado pela Lei Municipal 6293/2017 www.assis.sp.gov.br

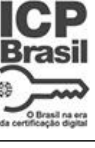

Ano XIX - Edição Nº 3686

Página 20

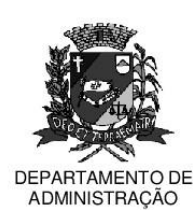

# **PREFEITURA DE ASSIS**

Paco Municipal "Prof" Judith de Oliveira Garcez" Secretaria Municipal de Governo e Administração

#### LEI Nº 7.305, DE 05 DE ABRIL DE 2023.

Proj. de Lei nº 13/23 - Autoria Prefeito Municipal José Aparecido Fernandes

### Altera dispositivos da Lei nº 6.370 de 27 de setembro de 2017 e dá outras providências.

### O PREFEITO DO MUNICÍPIO DE ASSIS:

Faço saber que a Câmara Municipal aprova e eu sanciono a seguinte Lei:

Art. 1º - A alínea "g", do Anexo XI, das Funções Específicas ou Responsabilidade Funcional, constante da Lei nº 6.370 de 27 de setembro de 2017, que dispõe sobre a reestruturação organizacional da administração direta e indireta da Prefeitura do município de Assis e dá outras providências, passa a vigorar com a seguinte redação:

### **ANEXO XI**

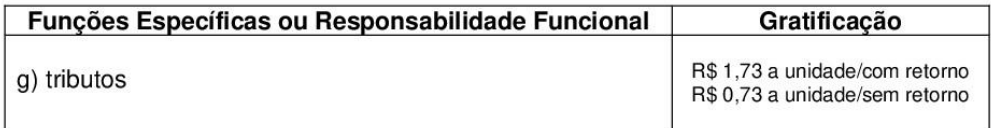

- Art. 2º O Anexo XI da Lei nº 6.370 de 27 de setembro de 2017, com a atualização prevista no artigo 1º desta lei, passa a vigorar na forma do Anexo que desta fica fazendo parte.
- Art. 3º Fica incluído o Parágrafo Único ao artigo 93, da Lei nº 6.370 de 27 de setembro de 2017, com a seguinte redação:

Parágrafo Único - Os valores previstos na alínea "g", do Anexo XI da Gratificação para Serviços Específicos e de Responsabilidade Funcional, podem ser reajustados anualmente, por meio de Decreto Municipal."

- Art. 4º As despesas decorrentes da execução da presente Lei, correrão por conta de verbas próprias, suplementadas oportunamente, se necessário.
- Art. 5<sup>º</sup> Esta Lei entra em vigor a partir de sua publicação.

Prefeitura Municipal de Assis em 05 de abril de 2023.

## **JOSÉ APARECIDO FERNANDES Prefeito Municipal**

#### **LUCIANO SOARES BERGONSO** Secretário Municipal de Governo e Administração Publicada no Diário Oficial do Município de Assis.

Av. Rui Barbosa, 926 PABX (18) 3302.3300 CEP 19814-900 - Centro - Assis - SP

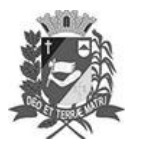

# Diário Oficial de Assis

Prefeitura Municipal de Assis-SP<br>Diario criado pela Lei Municipal 6293/2017 www.assis.sp.gov.br

Assis, 5 de abril de 2023

Ano XIX - Edição  ${\rm N}^{\rm o}$ 3686

Página 21

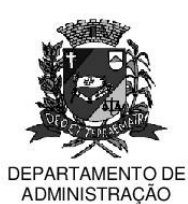

# **PREFEITURA DE ASSIS**

Paço Municipal "Prof" Judith de Oliveira Garcez" Secretaria Municipal de Governo e Administração

# **ANEXO XI**

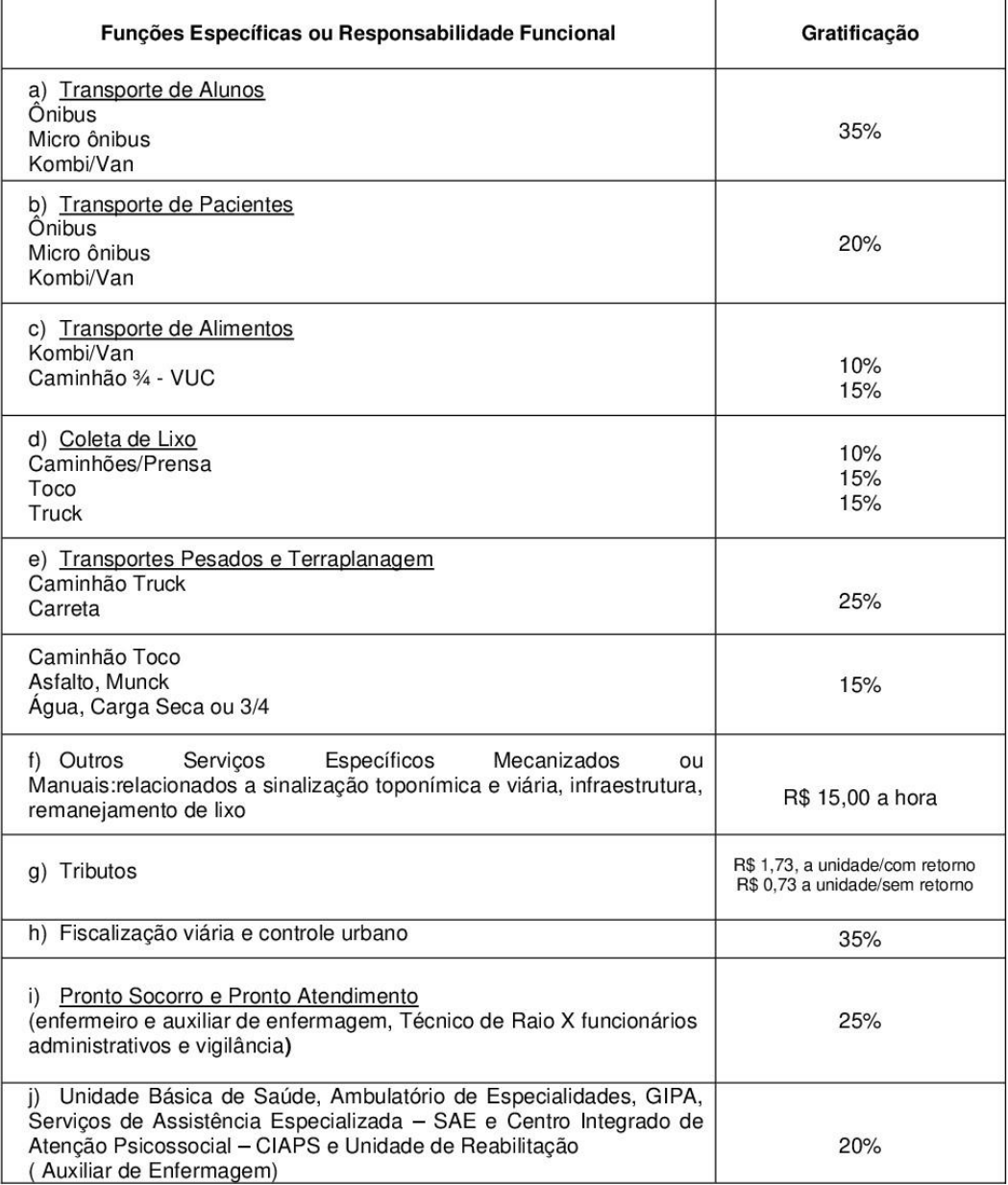

Av. Rui Barbosa, 926 PABX (18) 3302.3300 CEP 19814-900 - Centro - Assis - SP